IBM Security Guardium

S-TAP Severity 1 issues

Troubleshooting when S-TAP impacts the the DB or DB sever

- Avi Walerius Guardium Support

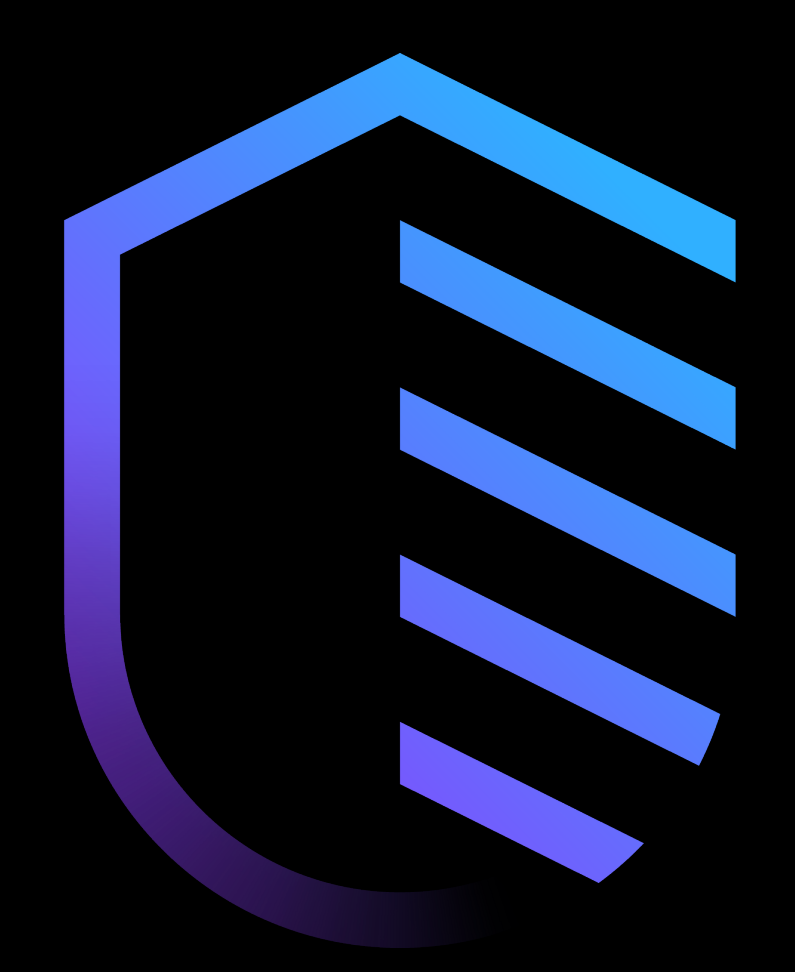

**IBM Security** 

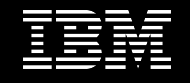

### **Contents**

### **Introduction 04** What problems does this cover? 05 Reference technotes and the contract of the contract of the contract of the contract of the contract of the contract of the contract of the contract of the contract of the contract of the contract of the contract of the co How the Guardium team handles these problems 07 Typical problem causes and the control of the control of the control of the control of the control of the control of the control of the control of the control of the control of the control of the control of the control of Troubleshooting aims for Guardium admin 09 **Key troubleshooting points for all problems 10** Diagnostic timing 11 and 12 and 12 and 12 and 12 and 12 and 12 and 12 and 12 and 12 and 12 and 12 and 12 and 1 Crash dump file collection and vendor analysis 12 Guard\_monitor 13

Guard\_diag 14

Stopping or uninstalling S-TAP 15 S-TAP version and APARs 16

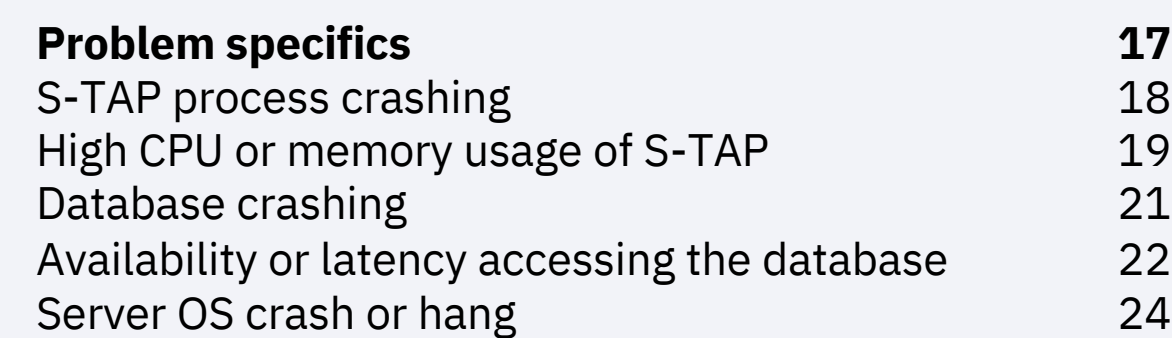

### **Summary 25**

## Introduction

## "S-TAP impacts the DB or DB Server" what problems does this cover?

- 1. S-TAP process crashing
- 2. High CPU or memory usage of S-TAP on the database server
- 3. Database crashing
- 4. Availability or latency problems when accessing database
- 5. Server OS crash or hang

## Reference technotes

UNIX (Focus of this training):

https://www.ibm.com/support/pages/guardium-unix-stap-impacting-database-or-database-serverperformance

Windows:

https://www.ibm.com/support/pages/guardiumwindows-s-tap-impacting-database-or-database-serverperformance

#### **Guardium UN**

#### Troubleshootir

#### Problem

Guardium S-TAP is in rare situations th Guardium support Types of problem i

1. S-TAP process cr

2. High CPU or men 3. Database crashir

4. Availability or lat

#### **Guardium Wind**

#### Troubleshooting

#### Problem

Guardium S-TAP is d in rare situations the Guardium support ar Types of problem in t

1. S-TAP crashing

2. High CPU or memo

3. Database instance 4. Availability or laten

*UNIX and W* 

## How the Guardium team handles these proble

- Guardium S-TAP is designed to minimize impact to monitored databases and servers
- Extensive testing and QA is performed to ensure this is the case
- In **rare** situations there can be problems where performance or availability is affected by the S-TAP
- These cases are handled with the highest priority by Guardium support and development
- If the problem occurs on a production server, it is treated as a severity 1

#### What type of Guardium

#### **Ouestion & Answer**

#### **Question**

What type of Guardium problems s

#### **Answer**

The IBM Support Severity definitio

Please note that Guardium Severit related information below

The following list contains example Guardium Appliance is down

- Appliances unable to commun
- Database full
- Sniffer restarts more often tha
	- STAP crashed DB server
	- STAP severely effects DB serve
- STAP is not running
- · Upgrade failed during schedule

#### *Severity 1 guidel* https://www.ibm.com, *consider-be-severity-1-case*

## Typical problem causes

### 1. Defects in Guardium S-TAP code

- S-TAP is designed to limit impact on DBs and servers so majority of cases involve a defect
- Known defects are tracked in APARs
- 2. Configuration issues
	- SGATE and Query Rewrite common cause of latency if configuration is not set well
- 3. Environmental factors combined with 1 and/or 2 (most common)
	- Specific traffic may trigger defect in S-TAP
	- 3<sup>rd</sup> party products may conflict with S-TAP
	- Specific traffic may trigger SGATE rules in unexpected way

### GA16663: Guardium STAP-10.5.0 R105287 FOR REDHAT LINUX CAN CRASH

#### $\frac{1}{20}$  Be the first to ask a question

#### **APAR status**

Closed as program error.

#### **Error description**

This was noted in the following environment. STAP-10.5.0\_r105287 Red Hat Enterprise Linux Server release 6.9 (Santiago) The following may be seen in the syslog where the percentage values seems high (eg higher than a few % )

### *Example APAR*

#### Guardium STAP and CA eTrust Interaction cause Server Crash

#### **Ouestion & Answer**

#### Ouestion

I stopped CA and I changed STAP\_ENABLED from 1 to 0 then upgrade OS and CA. Once upgrade complete, I change it back to 1. It worked and the UI showed STAP as installed. After 10mins, administrator restarted CA and the server crashed. Why did the server crash ? Were the steps taken correct ? (1) stopping STAP (2) Stop CA E-trust (3) Install S/W (4) start CA E-trust (5) start STAP (6) restarted CA

### *Technote describing conflict between CA eTrust and S-TAP and solution*

*https://www.ibm.com/support/pages/guardium-stap-and-ca-etrust-interactioncause-server-crash*

## Troubleshooting aims for Guardium admin

- Often Guardium admin can not resolve *new* issues without input from server admins and Guardium support/development
- Aim of this training for Guardium admins
- Identify cases when admin *can* resolve issues
- Understand what logs are required for Guardium team to investigate
- Understand importance of logs currency and timing
- Act as an intermediary in your organization so the correct actions are taken at the right times
- Help avoid "troubleshooting deadlock" type situations

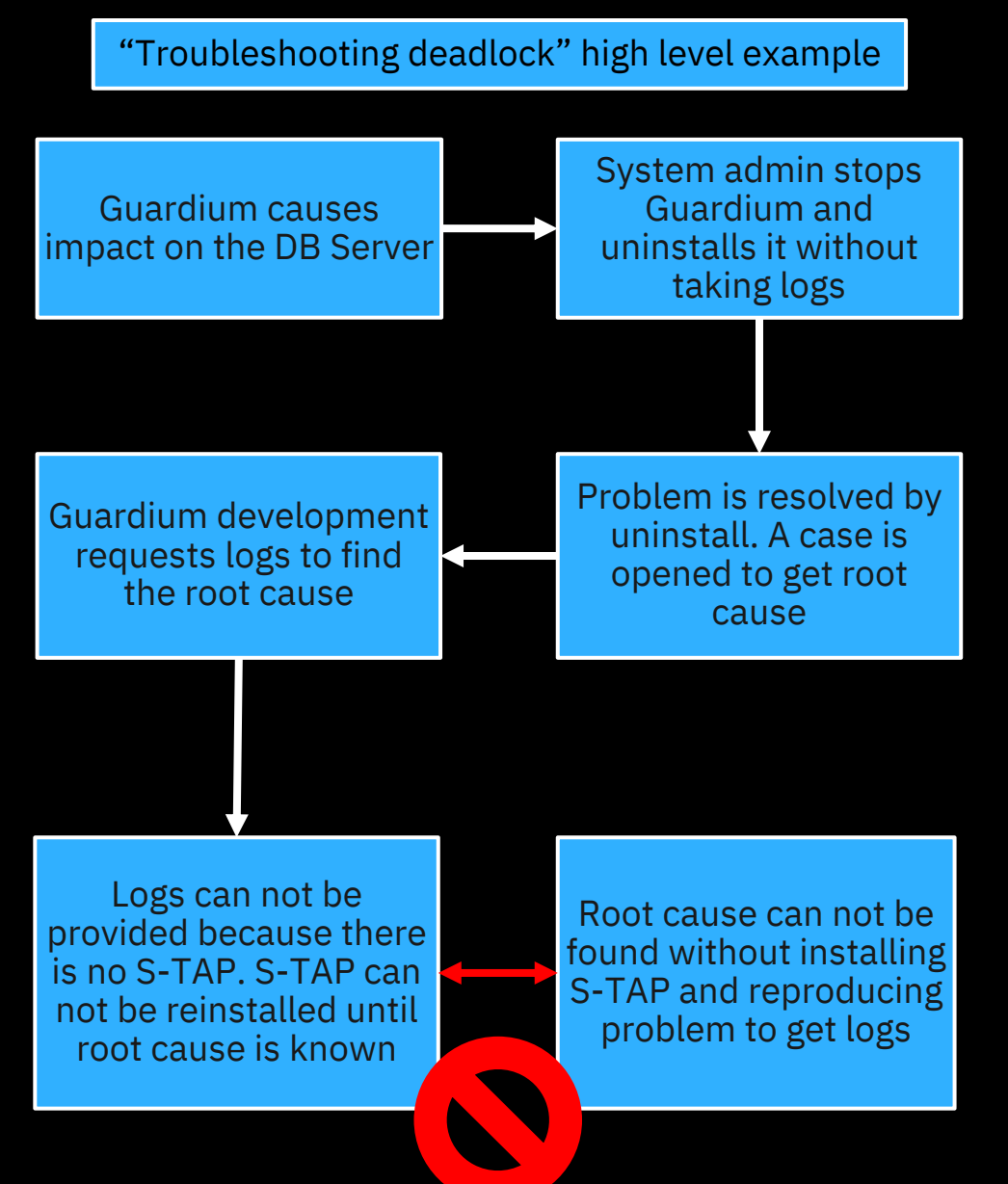

### Key troubleshooting points for all problems

# Diagnostic timing

• Diagnostic timing is crucial to investigation

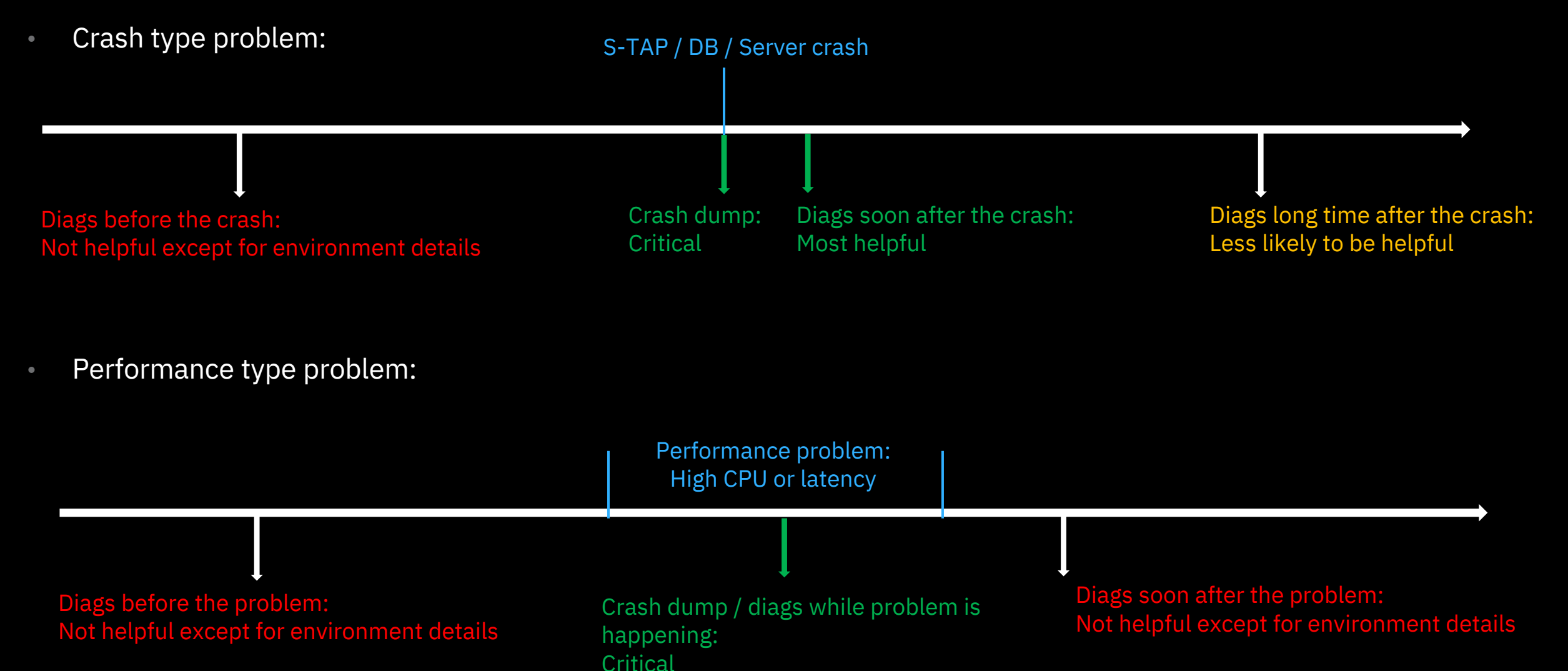

# Crash dump file collection and vendor analysis

- When S-TAP, database or server OS crashes a dump file is required to be *certain* of the root cause
- If no dump file is available Guardium team will work on a best effort basis to find the root cause
- The server or database admin should provide the core dumps required based on vendor best practices
- Guardium team has collated some vendor documentation to be used as a reference if there is uncertainty about how to collect dump files
- When database or server crashes it is recommended to provide the dump file to the vendor to provide their analysis, then send that to Guardium support
- In some cases Guardium team and vendor team will work together to find root cause

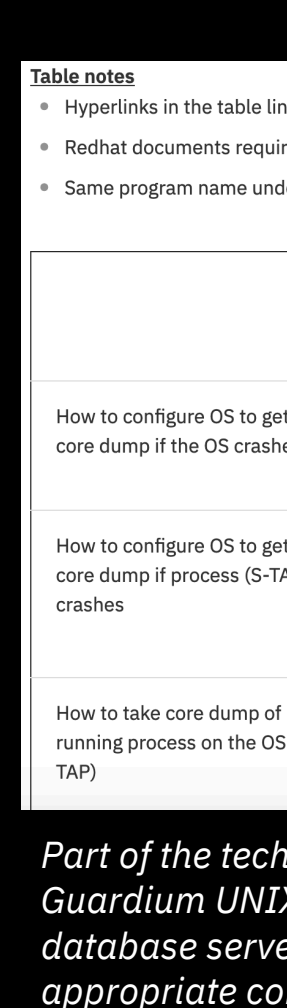

*expertise of th https://www.ibm.com/support/pages/node/1169620*

IBM Security / © 2019 IBM Corporation

## Guard\_monitor

- A UNIX utility to monitor the S-TAP performance. Equivalent also exists for Windows.
- Can take actions automatically when conditions are met
- Conditions:
	- CPU Utilization
	- S-TAP responsiveness to polling
- Actions:
	- Run guard\_diag
	- Kill S-TAP
	- Core dump and kill S-TAP
	- Start trace
- Important! guard\_monitor can automatically stop or restart the S-TAP. Careful consideration and testing of the settings should be done before starting it in production environment.

auto\_ki ; CPU le auto\_ki ; snif i auto\_ki ; KTAP 1 auto\_ki ; PCAP 1 auto\_ki ; TEE t: auto\_ki ; SHMEM auto\_ki

> *Example snippets from guard\_monitor.ini. Full UNIX documentation: https://www.ibm.com/support/knowledgecenter/SSMPHH\_11.1.0/ com.ibm.guardium.doc.stap/stap/unix\_stap\_guard\_monitor.html*

## Guard diag

- Guard\_diag is a script to gather detailed troubleshooting information about the system and installed agents
- Should be provided for all issues involving UNIX S-TAP
- <stap install dir>/guard\_diag
- Contains server syslog, which may rotate. Should be run during or soon after the problem reproduction
- Equivalent also exists for Windows (Windows S-TAP must gather)

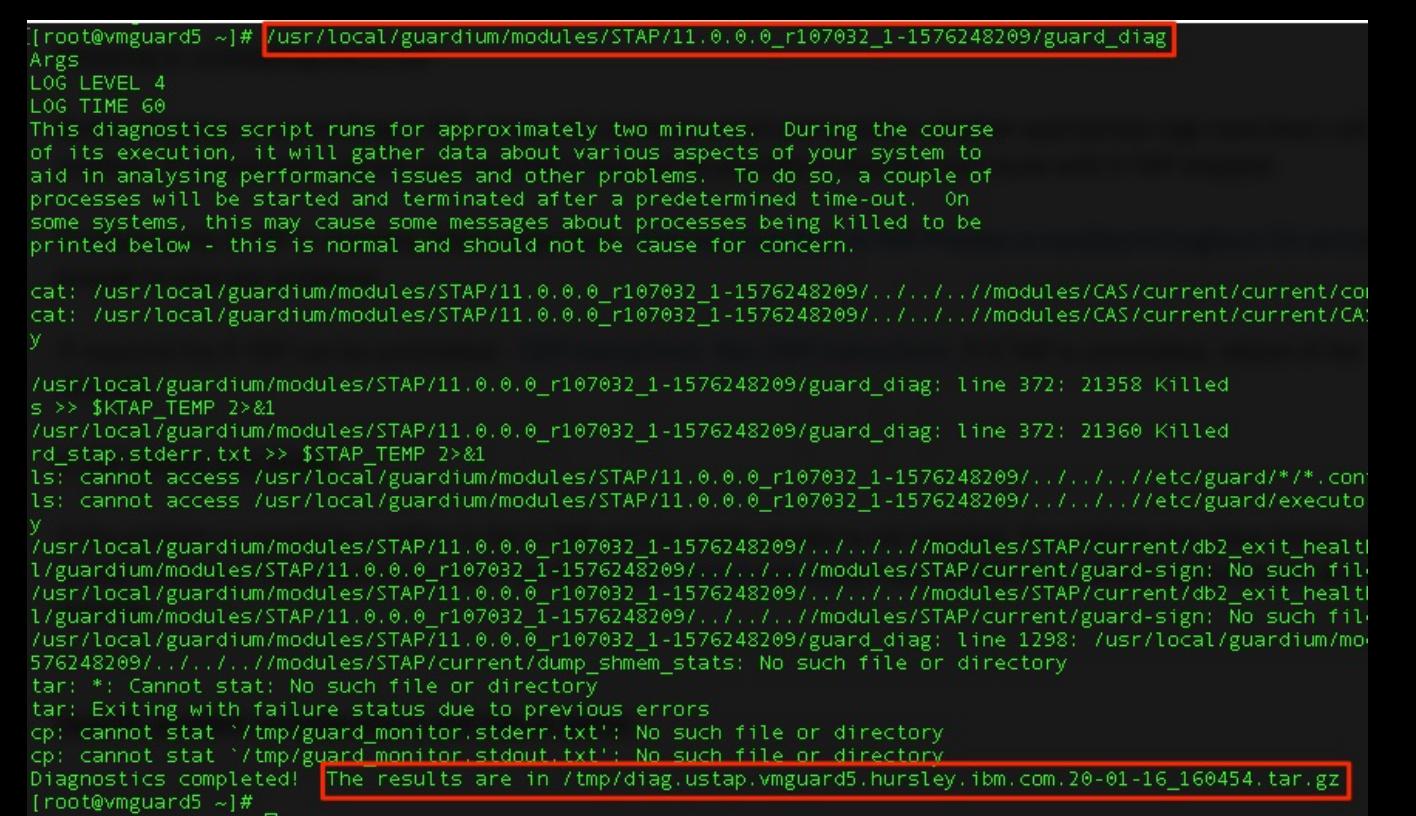

*Guard\_diag collection including some errors. In most cases any errors can be ignored as long as the output file is created*

## Stopping or uninstalling the S-TAP

- Important! Before stopping or uninstalling S-TAP be sure that appropriate logs have been taken
- Usually stopping the S-TAP will be enough to stop problems caused by S-TAP
- See 'How S-TAP process is handled throughout OS versions' for stopping steps per OS
- If uninstall is required see: https://www.ibm.com/support/knowledgecenter/en/SSMPHH\_11.1.0/com.ibm.guardi um.doc.stap/stap/gim\_install\_upgrade\_uninstall.html
- If S-TAP is uninstalled when KTAP loaded, server must be rebooted before reinstalling

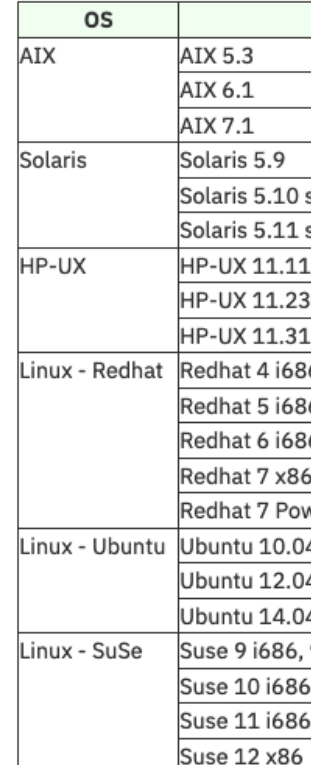

*Startup facility for* https://www.ibm.com/s *os-versions*

## S-TAP version and APARs

- In case of these problems check your S-TAP version
- Compare against latest version on fix central
- If you have an older version your issue may be a defect resolved in the latest version
- APARs track code defects that have been fixed
	- Check release notes of new S-TAPs on fix central
	- Search for APARs from support portal: https://www.ibm.com/mysupport/s/?language=en\_US

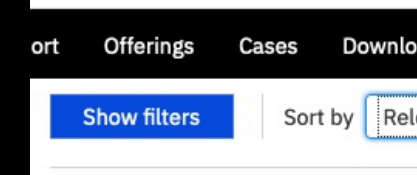

Showing results for Guardium S-7

#### GA16244: WINDOWS GUARDIUM S-7

http://www-01.ibm.com/support/docview.wss?ui In v10, Windows S-TAP uses the Windows Updated: 2018-04-20

#### GA16447: GUARDIUM S-TAP V10.1.4

http://www-01.ibm.com/support/docview.wss?ui Guardium S-TAP crashes on AIX. The prob Updated: 2019-01-02

GA16233: WINDOWS GUARDIUM S-7 http://www-01.ibm.com/support/docview.wss?ui Windows Guardium S-TAP intermittently ci

Updated: 2017-11-16

AIX server crashes repeatedly after a http://www-01.ibm.com/support/docview.wss?ui This article discusses causes and solution Updated: 2014-10-29

#### GA15965: GUARDIUM V10 APPLICAT

http://www-01.ibm.com/support/docview.wss?ui Guardium v10 Application Server S-TAP in: Updated: 2018-04-10

*Searching for issues in Technotes and docum* 

## Problem specifics

- 
- 
- 
- 
- 
- 
- -
- 
- -

## S-TAP Process Crashing

### Logs to collect

- guard\_diag while the S-TAP is installed and soon after the crash happens
- S-TAP process crash dump
	- Steps to enable automatic process crash dump vary between different OS. Check with the server administrator to confirm exact steps in your environment. Use crash dump reference if needed.
- Timing of the crashes, is it correlated to any other event?
	- Specific traffic?
	- Regular timing?

### GA16663: Guardium STAP-10.5.0 R105287 FOR REDHAT LINUX CAN CRASH

#### $\frac{1}{20}$  Be the first to ask a question

#### **APAR status**

#### Closed as program error. **Error description**

This was noted in the following environment. STAP-10.5.0 r105287 Red Hat Enterprise Linux Server release 6.9 (Santiago) The following may be seen in the syslog where the percentage values seems high (eg higher than a few % )

<datetime> xxxxxxxx16 check\_server\_GUARDIUM\_stap[<pid>]: 007 info STAP MEMORY: 76270 MB|76270 MB|RSS 75500 MB|58.52%

### *APAR GA16663*

# High CPU or memory usage of S-TAP

### Logs to collect

- At least one S-TAP process dump, triggered manually on server when CPU/memory is high
	- Commands to trigger process dump vary between OS, check with server admin to confirm exact steps in your environment. Use crash dump reference if needed
- guard\_diag taken when CPU/Memory is high
- Timing of problem, is it correlated to any other event?
	- Batch jobs or other specific traffic?
	- Regular timing?
- Guard monitor can be used to take automatic actions

### GA16587: IBM GUARDIUM STAP V10.1.4 USES HIGH CPU.

#### $\Box$  Be the first to ask a question

#### **APAR status**

#### Closed as program error.

#### **Error description**

High CPU usage was observed after upgrading to IBM Guardium STAP to v10.1.4. The problem was reported on zLinux DB2 Server.

#### Local fix

Upgrade IBM Guardium STAP to version V10.5.0 r103837, or higher.

### *APAR GA16587*

# How much CPU can S-TAP use?

• Common question – Answer depends on the number of threads used by the KTAP. Default 1, max 5.

Total maximum possible CPU usage of the S-TAP

 $PercentServerCPU = \left(\frac{KtapThreads}{TotalServerCPUCross}\right)100$ 

Example for default S-TAP on 32 core server

 $PercentServerCPU = (\frac{1}{32})100 = 3.125$ 

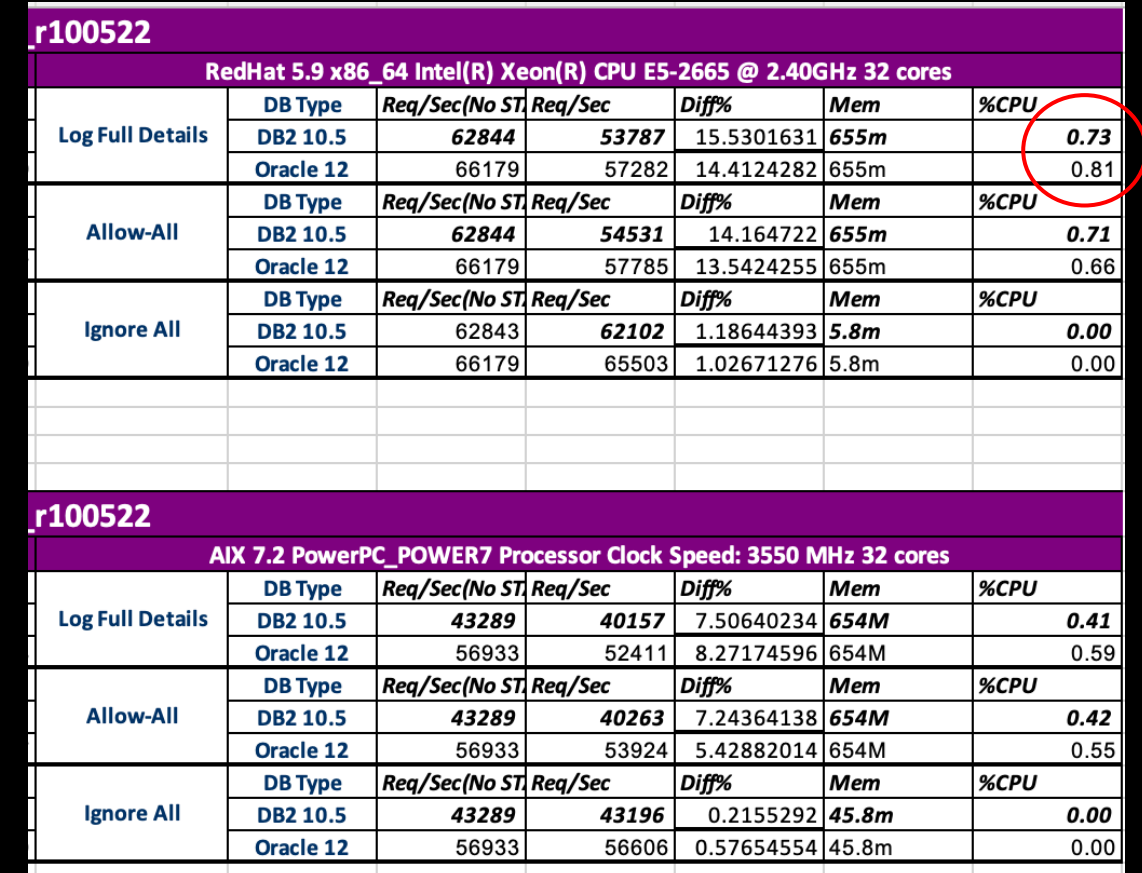

*Actual published v10.1.2 S-TAP CPU benchmarks. Actual usage depends on policy, configuration and traffic profile. There is no single 'correct' value for actual usage.*

# Database Crashing

Database crash can only be caused when ATAP or EXIT are in use.

### Logs to collect

- Database crash dump
- Database vendor analysis
- Guard\_diag soon after the crash
- Timing of problem, is it correlated to any other event?
	- ATAP or EXIT related activities?

#### GA16763: TERADATA NODE TO VPROC CRASHES WITH GUARDIUM TERADATA **EXIT TRD\_EXIT in Module gtwgateway**

#### $\Box$  Be the first to ask a question

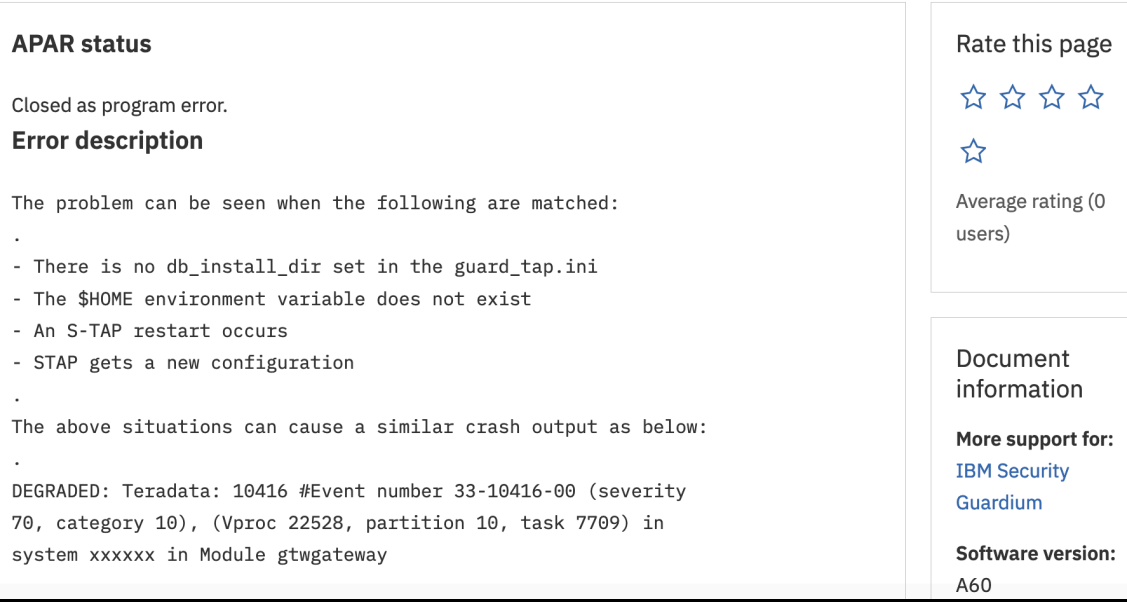

### *APAR GA16763*

# Availability or latency problems accessing

SGATE or Query rewrite (QRW) almost always the source of latency issues or timeout when trying to access the DB.

With sessions attached in the firewall, latency is expected. Misconfiguration can cause too many or unwanted sessions to be attached and slow down DB. **Guardium admin can resolve these ki[nd of problems.](https://www.ibm.com/support/knowledgecenter/SSMPHH_11.1.0/com.ibm.guardium.doc/protect/session_level_policies_actions.html)**

Simple check: Disable firewall - Does problem go away?

If yes, troubleshoot firewall configuration:

- What is the firewall or QRW default\_state?
	- Default state=1 means all sessions attached by default
- What sessions is my policy attaching?
	- SGATE or QRW ATTACH action puts them into attached state
- If you are struggling with security v latency tradeoff check out firewall default state=2 and Firewall optimization:

https://www.ibm.com/support/knowledgecenter/SSMPHH\_11.1.0/com.ibm.guardium.doc/prot ect/session\_level\_policies\_actions.html

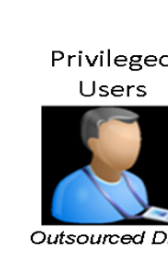

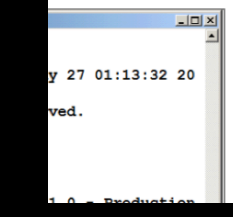

*SGATE in closed mode diagram. See full explanation of SGATE in learning academy: https://wwi* 

# Availability or latency problems accessing the DB

If the problem can not be determined from troubleshooting configuration and policy.

Logs to collect:

- Guard\_diag when latency happening
- Slon with 'sgate' option containing sessions that reproduce issue
- Explanation of exact symptom. E.g.
	- Latency on certain / all commands (how much latency)
	- Certain / all users can't login
- Explanation of what kind of sessions produce symptom
- Sniffer must gather
- If SGATE/QRW not in use  $-$  S-TAP process core dump when latency is happening

vmguard7.hursley.ibm.com> support store slon on sgate Do not restart the appliance, inspection core or inspection e ngines while slon is running, otherwise results will be disca rded. ok vmguard7.hursley.ibm.com> support store slon off Results file slon packets.tar can be downloaded using "filese rver" command. ok vmguard7.hursley.ibm.com>

*Slon command with sgate option. Use support store slon off to stop the capture after the problem is reproduced.* 

# Server OS crash or hang

Th[is problem can only be caused by Guardium](https://www.ibm.com/support/pages/guardium-unix-s-tap-impacting-database-or-database-server-performance) if KTAP is loaded.

Logs to collect

- Server crash dump. Even more critical for these problems
- Server vendor analysis
- Guard\_diag soon after the crash if possible
- If server can not boot at all, special steps are required. See main technote: https://www.ibm.com/support/pages/guardium-unixs-tap-impacting-database-or-database-serverperformance

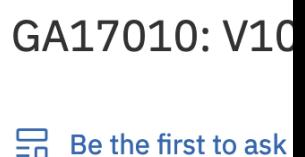

**APAR status** 

**OPEN** 

**Error descriptio** 

Issue with crash dumping.

 $(0)$  stat SYSTEM\_CONFIGURA CHRP\_SMP\_PCI POW POWER\_7 machine registers)

*APAR GA17010*

### Summary

# Summary

- "S-TAP impacts the DB or Server" issues have several main symptoms S-TAP process crashing, High CPU or Memory usage, Database crashing, Latency accessing DB, Server OS crash
- Root cause of these issues (except latency) is usually defect in Guardium S-TAP combined with specific environmental factor
- Latency issues are usually caused by SGATE/QRW configuration that can be corrected by Guardium admin
- Latest S-TAPs and APARs should be checked for duplicate problems
- Timely collection of the correct logs is critical to resolving issues successfully when working with support
- Crash dumps and diag soon after the crash for crashing issues
- Vendor analysis for 3rd party product crashes
- Dumps and logs while the problem is happening for performance issues
- Use reference technotes from slide 5

## Questions?